## Belegplan Epson RJ-12-Buchse für Kassenladekabel mit serieller Schnittstelle Dokumentation PERSoft, Schweizer Str. 30, 52428 Jülich, Tel (02461) 348 770

Die Kassenschublade ist üblicherweise über einen Westernstecker (RJ-12 6P6C) am Bondrucker angeschlossen. Die Tabelle zeigt die Belegung für diese Buchse.

- **Pin Funktion**
- 1 GND
- 2 Ausgang 1
- 3 Eingang Signal Lade auf/zu
- 4 +24 V
- 5 Ausgang 2
- 6 GND

## *Technische Informationen zum RJ-11-/RJ-12-Stecker*

Der 6-polige RJ-11-/RJ-12-Stecker (auch als Western-Stecker bekannt, siehe auch [Wikipedia\)](http://de.wikipedia.org/wiki/RJ-Steckverbindung) hat bei Kassenladen üblicherweise folgende Pin-Belegung:

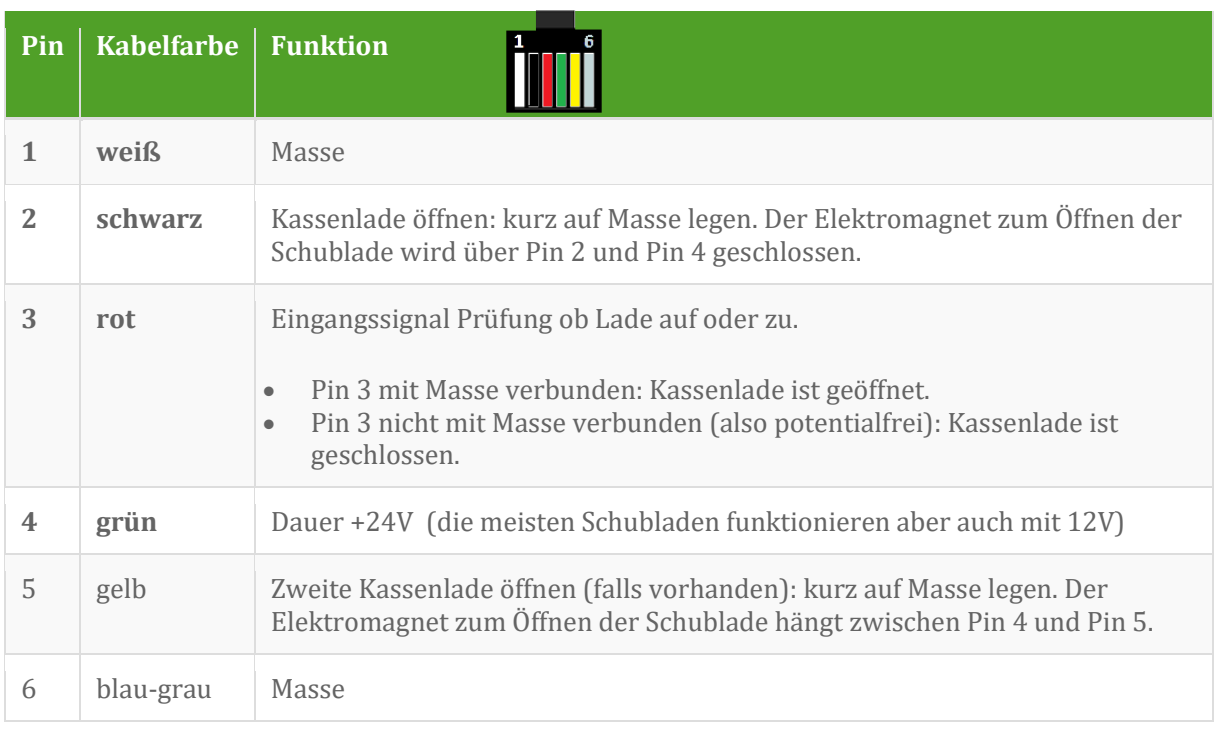

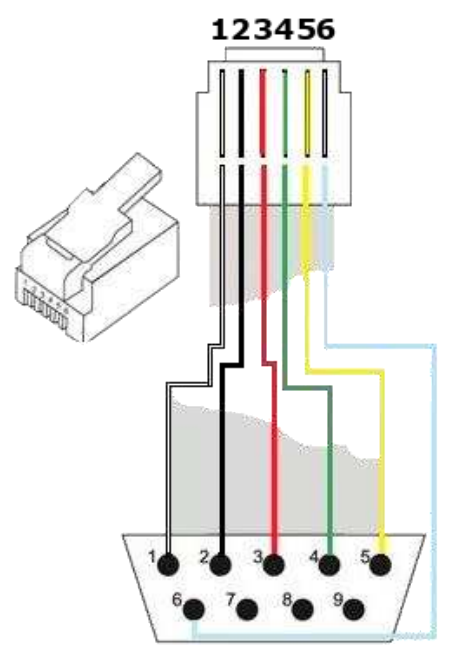

Die Belegung des RJ-12 Westernsteckers zur DB-9 Buchse oder zum DB-9 Stecker erfolgt 1:1. Falls ein RJ-45 (8P8C) zu DB-9 Adapter verwendet wird (vgl. folgende Seite), bleiben die Kontakte 1 und 8 des RJ-45 Westernsteckers unbelegt. Die Kontakte 2 bis 7 werden jeweils um -1 versetzt auf die DB-9 Kontaktpunkte gelegt, also RJ-45 Kontakt 2 auf DB-9 Kontakt 1, RJ-45 Kontakt 3 auf DB-9 Kontakt 2 usw. Die Verbindung zum Bondrucker wird dann über ein beidseitiges Westernsteckerkabel (je 6P6C oder 6P6C mit 8P6C) hergestellt. **Zum Betrieb einer Kassenlade müssen nur die Kontakte 1 bis 4 belegt sein!** 

Die Abbildung wurde entsprechend der Farbcodierung des auf der nächsten Seite beschriebenen Roline Adapters angepasst. Er nimmt auch RJ-12 Stecker auf.

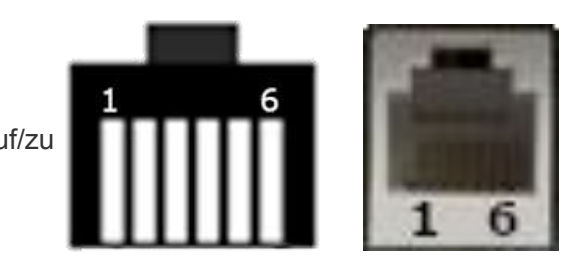

Belegplan Epson RJ-12-Buchse für Kassenladekabel mit serieller Schnittstelle Dokumentation PERSoft, Schweizer Str. 30, 52428 Jülich, Tel (02461) 348 770

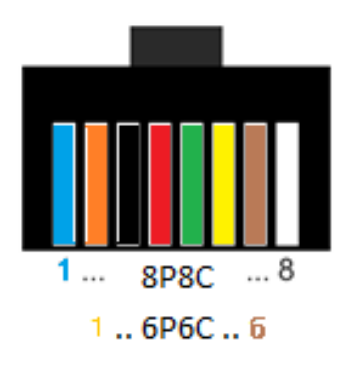

Die hier verwendete Farbbelegung gilt für den Roline Adapter DB-9 Buchse / RJ-45 Buchse, Be-stell-Nr. [12.03.7530R,](https://www.secomp.de/data/i2cmsdata/pdf/xepim/de/374/1203/12037530_de_epim_data.pdf) alternativ Good Connection [MA-09F66.](https://www.netzwerkartikel.de/sonstige/modular-adapter-d-9-buchse-an-6p6c-good-connections-nr-ALMA-09F66.htm) .

Die Verbindung zum Drucker kann dann über ein 6-adriges Westernsteckerkabel [6P6C-6P6C](https://www.netzwerkartikel.de/rj10-11-12-45-modularkabel/inline-tae-isdn-western-kabel-rj10-11-12-45-modularkabel-schwarz-nr-18848.html) bzw. [6P6C-8P6C](https://www.netzwerkartikel.de/cgi-bin/shop/netzwerkartikel.pl?t=ausgabe_artikel&f=NR&c=IN18649&start=1&dif=10&search=RJ12+RJ45) hergestellt werden. Die Kassenlade verfügt dabei nur über eine serielle Schnittstelle. Diese ist meistens als DB-9 Stecker ausgeführt.

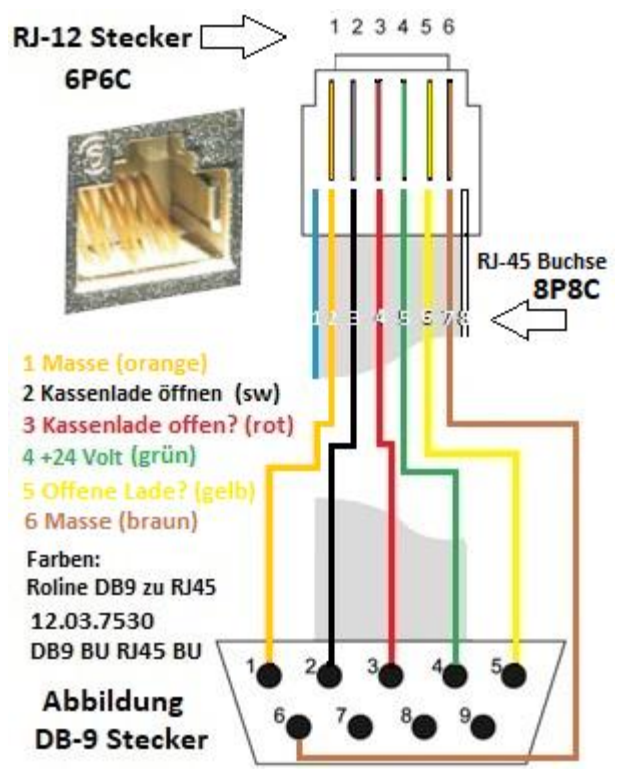

Die Adapterkosten betragen ca. 29,00 Euro. Der Adapter ist frei belegbar. Die Belegung wird abschließend fixiert. Ein beliebiges RJ11 Kabel kostet ca. 3 bis 5 Euro. Das Epson Kabel (DB-9 an RJ-12) für serielle Kassenladen kostet hingegen 69,00 Euro.

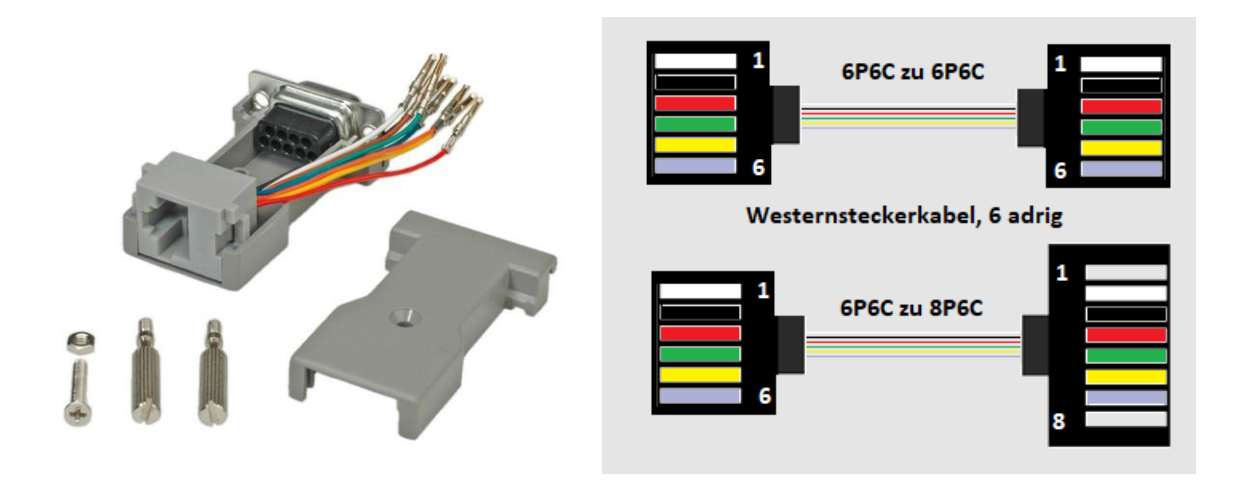

Sie können keinen 6P4C oder 4P4C Westernstecker (klassisches Telefonkabel) für 4-adrige Auslegungen verwenden, da die jeweils äußeren Kontaktschienen nicht belegt sind bzw. die Pole 1 und 6 fehlen! Auch das einfache Telefonkabel 4P2C ist aufgrund der Zweidrahtleitung nicht nutzbar.

P = Pole (leere Kontaktleiste bzw. Polschiene), C = tatsächlich belegbare Kontaktausführung, immer symmetrisch von der Mitte ausgehend belegt

Die folgende Abbildung stellt einen Schaltplan vor für den Betrieb von **2 Arbeitsplätzen** mit unabhängigen, eigenen Kassenladen bei gemeinsamer Nutzung **eines** freigegebenen Epson Bondruckers.

## Gemeinsamen Bondrucker für 2 Arbeitsplätze mit eigenen Kassenladen nutzen Dokumentation PERSoft, Schweizer Str. 30, 52428 Jülich, Tel (02461) 348 770

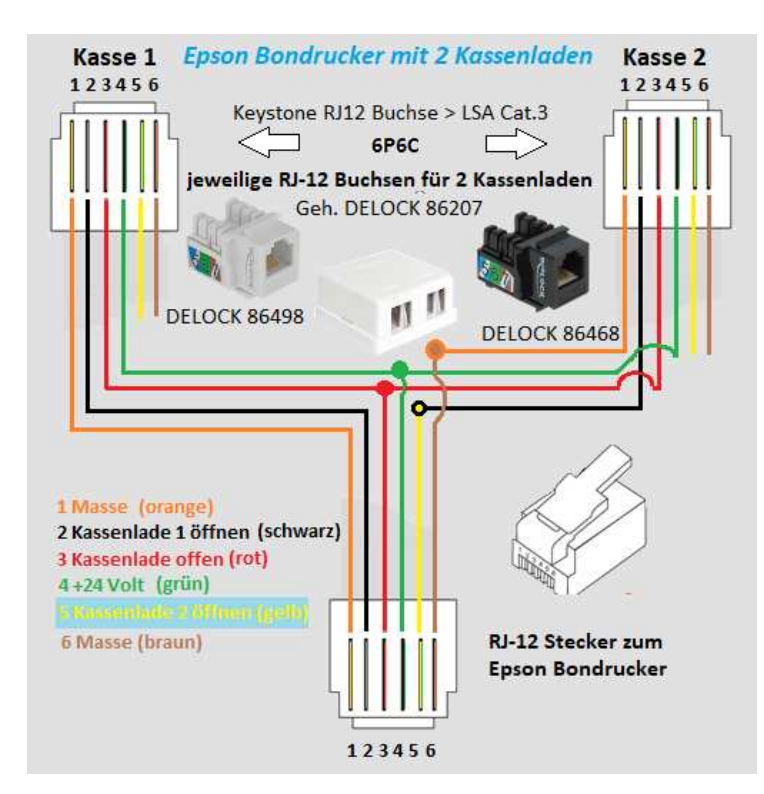

Die erste Kassenlade nutzt standardmäßig die Pins 1 bis 4, eine weitere Kassenlade die Pins 5 und 6 an der Kassenladeanschlussbuchse. Auf Pin 4 der Kassenladeanschlussbuchse liegen typischerweise +24 Volt an. Pin 3 signalisiert, ob die Kassenlade 1 geöffnet ist (Pin 3 auf Masse geschaltet) oder nicht (Pin 3 potentialfrei).

Bei der Schaltung werden bei der Kassenlade 2 der Pin 1 auf Pin 6 und Pin 2 auf Pin 5 der RJ-12 Verbindung des Bondruckers gelegt. Pin 4 wird auf beide Kassenladen mit Pin 4 des RJ-12 Druckerausgangs gelegt (+24 Volt). Pin 3 (Kassenlade offen) kann ebenfalls auf einen gemeinsamen Punkt geschaltet werden. Nötigenfalls muss Kassenlade 2 ohne *Kasse offen*-Funktion betrieben werden, da eine ge-

meinsame Masse (Pin 1 und Pin 6) die Funktion wechselseitig beeinflussen könnte, d.h. wenn die Kassenlade 1 oder 2 geöffnet ist, kann die andere nicht automatisch öffnen. Die genutzten Delock Module (**[86468,](https://www.reichelt.de/keystone-rj12-buchse-lsa-cat-3-schwarz-delock-86468-p273732.html?&nbc=1&trstct=lsbght_sldr::273733) [86207,](https://www.reichelt.de/keystone-leergehaeuse-2-port-delock-86207-p135958.html?&nbc=1) [86498](https://www.reichelt.de/keystone-rj12-buchse-lsa-cat-3-weiss-delock-86498-p273733.html?&nbc=1)**) und das Westernkabel (**[WK 6-6 10M\)](https://www.reichelt.de/westernkabel-2x-stecker-6-polig-belegt-10-m-wk-6-6-10m-p22787.html?&nbc=1)** kosten bei reichelt.de ca. 13 Euro mit Versandkosten. **[Modularverlängerungen](https://www.netzwerkartikel.de/rj10-11-12-45-modularkabel/inline-tae-isdn-western-kabel-rj10-11-12-45-modularkabel-schwarz-nr-18833.html)** gibt es bei netwerkartikel.de kostengünstig. Auch diese Schaltung ist lötfrei. Sie benötigen lediglich ein **[LSA-Auflege](https://www.amazon.de/gp/product/B002B4LQWY/ref=ppx_yo_dt_b_asin_title_o01_s00?ie=UTF8&psc=1)**- sowie ein Schneid- und Abisolierwerkzeug, wie z.B. ein scharfes Messer.

Der Druckertreiber muss auf dem PC, auf dem der gemeinsam zu nutzende Bondrucker angeschlossen ist, für Benutzer freigegeben werden. Er kann auch doppelt für die gleiche Schnittstelle definiert und jeweils freigegeben werden, natürlich mit unterschiedlichen Benennungen der Drucker- und Freigabenamen.

Unter den Einstellungen des jeweiligen Bondruckers, hier des Epson TM Receipt Treibers wird zum einen unter Peripheriegeräte die Kassenlade 1 mit *Öffnen* definiert, Kassenlade 2 mit *Nicht öffnen*.

Bei der anderen Druckerdefinition ist es genau umgekehrt, also Kassenlade 1 mit *Nicht öffnen*, Kassenlade 2 mit *Öffnen*.

Dabei spielt es keine Rolle, ob diese Einstellungen beim lokal angeschlossenen oder mittels Freigabezugriffs realisierten Druckers vorgenommen werden.

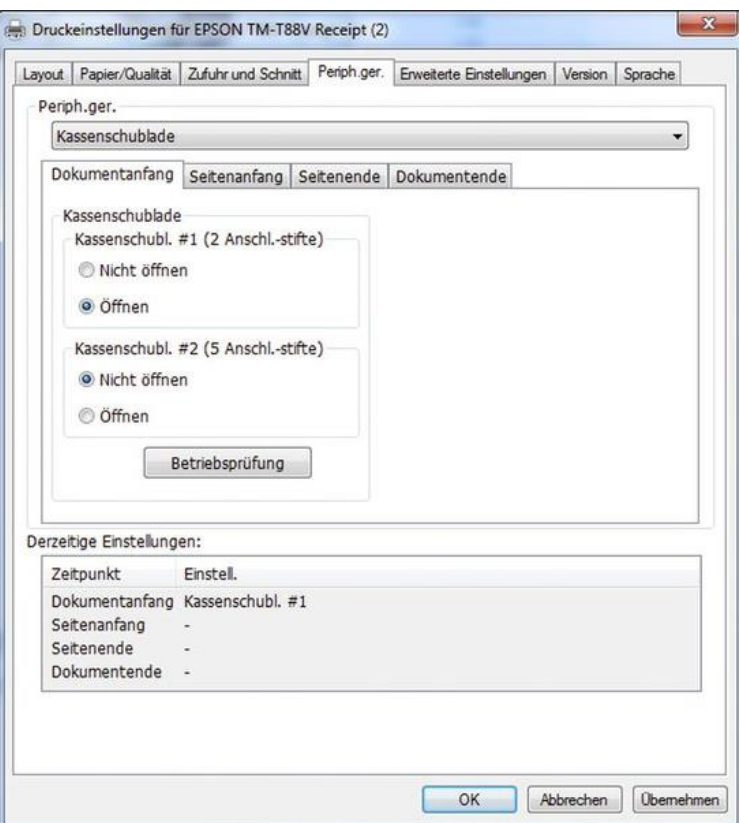

## Gemeinsamen Bondrucker für 2 Arbeitsplätze mit eigenen Kassenladen nutzen Dokumentation PERSoft, Schweizer Str. 30, 52428 Jülich, Tel (02461) 348 770

Unter Windows kann jeder Nutzer mit eigenen Einstellungen auf lokal freigegebene Drucker zugreifen! Auf diese Weise können zwei Benutzer den Auswurf der eigenen Kassenlade bei jedem Ausdruck unabhängig steuern, dabei aber den Drucker gemeinsam nutzen!

Weitere Nutzer sollten den freigegebenen Drucker nur zum Ausdruck nutzen. Entfernte PCs müssen wie bereits schon gesagt, die Einstellung für die Kassenlade im Treiber vornehmen, falls diese angesteuert werden soll. So kann bei jedem Druck die Kassenlade per Definition unter Windows ausgeworfen werden. Dies gilt für Netz-, parallele, serielle oder USB-Schnittstellen am Epson Bondrucker. Je Drucker können 2 Kassenladen autonom betrieben werden.

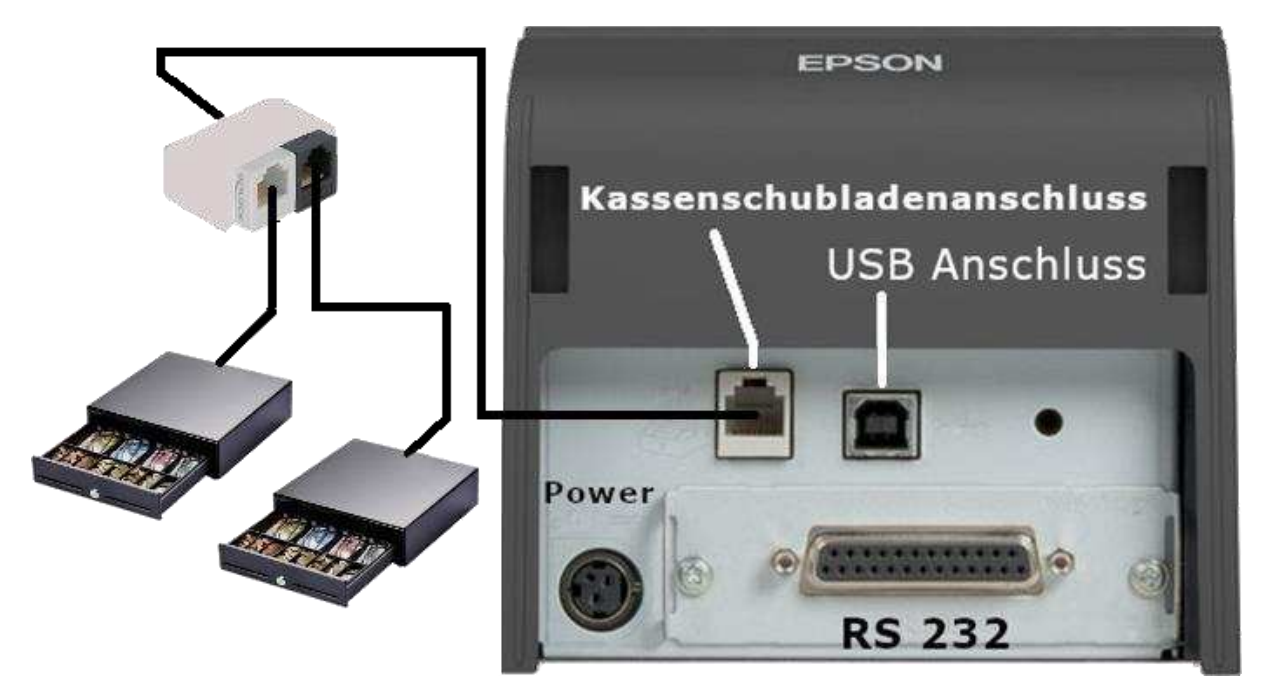